*International Journal of Advanced Scientific Technologies ,Engineering and Management Sciences (IJASTEMS-ISSN: 2454-356X) Volume.3,Special Issue.1,March.2017*

# Extraction of Di-phones for Telugu ::Issues and solutions

*D.NAGARAJU Research Scholar, Bharathiar University, Coimbatoor ,Tamilanadu,India, e-mail:dubisettynagaraju@gmail.com,*

*Dr.R.J.RAMASREE Professor Department of Computer Science, RSVP, Tirupati, AP, India e-mail: rjramasree@yahoo.com*

*Abstract- This paper describes a method for extraction of diphones to generate diphone database for concatenative text to speech systems. Diphone is an adjacent pair of phones. Diphone is a very important resource for both text to speech [TTS] and speech to text [STT]. Consider the pronunciation of 5•5-kaaki. It consists of phonemes §[k],*  $\boldsymbol{\varphi}$ *[a],*  $\boldsymbol{\varphi}$ *[a],*  $\boldsymbol{\varphi}$ *[<i>i], The diphones generated while pronouncing* 

the above are a)  $-\xi[k]$  b)  $\xi\omega$  [ka], c)  $\omega\omega$  [aa] d)  $\omega\xi[ak]$  e)  $\xi\omega$  [ki] f)  $\omega$ - [i-]. It is attempted to generate all diphones of given sound.

*Generation of diphones involves a) annotation of speech signal with corresponding transliterated scheme b) segmentation of the speech signal into diphones. Diphone concatenation has the advantage of simplicity and relatively small database of speech, when compared to the other methods.*

*Key words: Diphone synthesis – annotation – segmenting-Mbrola –TTS- Telugu etc*  language. To extract diphones of the given telugu sound, It

I. INTRODUCTION

In concatenative speech synthesis, corpus generation involves selection of diphones. Diphones are extracted manually from recorded speech database. This paper describes the extraction of diphones and testing of diphone quality for natural speech signal.

Diphone concatenation has the advantage of simplicity and relatively small database of speech, when compared to the other methods [7].

#### II.RELATED STUDIES

 Italian Text to speech synthesis system is having about 1100 diphone units [12]. Italian TTS used automatic extraction of diphones. Maori TTS system uses the Mbrola supported diphone database [13].

 Extraction of phone and diphones are complex and most rigorous operation. Success or failure of diphone database is depends on diphones. Quality of phone is an important aspect here, because diphones are extracted from stable phone. To get quality phone concentrate on spectral, phase, fundamental frequency, duration, voicing characteristics [10]. In automatic annotation select smallest possible set of sentences to get maximum diphones[11].

#### III.DIPHONE SYNTHESIS

Diphone synthesis explained in the following terms

- A. phone set
- B. Diphone set
- C. Audio collection.
- D. Praat tool
- E. Diphone extraction
- A. PHONE SET

 In Telugu language sound is a combination aksharas. Akshara is the fundamental linguistic unit of telugu

add another consonant to an existing consonant-vowel combination, just add the secondary form of that new consonant to the existing symbol.

# a) Acchulu- అచ్చులు

Ex:  $1.09 - a$  and  $0.9 - aa$ 

Ex 2. అమ్మ -amma

 $\infty - i$  and  $\infty - ii$  etc

a aa i ii u uu R Ru e ea ai o oe ou aM a@h అ ఆ ఇ ఈ ఉ ఊ ఋ ౠ ఎ ఏ ఐ ఒ ఓ eao eas b) Hallulu- హల్లులు  $k kh g gh \sim m$ 

is necessary to list the phonemes in Telugu language. Aksharas consists of consonants (C) and vowels (V) i.e. Vowel-V-  $\omega$ , CV-  $\lesssim$ , CVV-  $\gtrsim$ , CCV-  $\lesssim$ . There are 16

 This word consists of two characters. The first letter is the single vowel అ-'a'. The second letter is a combination of

 Each character in Telugu has a primary and a secondary form. The primary form is used when this symbol forms the base of a character; the secondary form is used when it is combined into another base. So in order to

Vowels and 36 consonants in the Telugu language [4].

two consonants and a vowel ං- ං-  $\infty$ 'm-m-a'.

# **International Conference on Innovative Applications in Engineering and Information Technology(ICIAEIT-2017)**

*International Journal of Advanced Scientific Technologies ,Engineering and Management Sciences (IJASTEMS-ISSN: 2454-356X) Volume.3,Special Issue.1,March.2017*

క్ ఖ్ గ్ ఘ్ జ్ c ch j jh ~n చ్ చ్ జ్ ఝ్ ఞ్ T Th D Dh N ట్ ర్ డ్ డ్ ణ్ t th d dh n **త్** థ్ ద్ ధ్ న్ p ph b bh m ప్ ఫ్ ట్ భ్ ం Y r l v S sh s h lh ksh ~r

# య్ ర్ ల్ ప్ శ్ ష్ ప్ హ్ ళ్ క్ష్ ఱ్

fig:1 List of phones in Telugu.

Allophones- .Same phone have different pronunciations are known as allophones examples are

1.  $/i'$  -  $\delta \delta$  -pilli – unaspirated

- ಪಿಲ್ಲ -pilla – p<u>ih</u>lla-aspirated

2. /u/ - పుట్టుక -puTTuka- unaspirated

- పుట్ట- puTTa -puhTTuka - aspirated

#### B. DIPHONE SET

 To create the diphone database of a certain language, it is necessary a list of the phonemes in that language. There are 16 vowels and 36 consonant and hence a total of 53 phonemes in the Telugu language[including SIL]. P is the number of phones in any language, and then maximum possible diphones are  $P^2$ . Included SIL as phone then diphones is  $P^2$ -1. Total diphones of the Telugu language are  $53^2$ -1= 2808. SIL-SIL diphone not possible in any language. C. AUDIO COLLECTION/ RECORDING CORPUS

 In speech recording, selection of speaker is an important task. Few people have better voice for synthesis than others. In general people with, clearer, more consistent voices are better than others. Professional speakers are in general better for synthesis then non-professional. We are selected a professional speaker.

 The recordings were made at semi-professional recording studio in two sessions. Recordings are made without interruption and maintaining constant pitch. The signals were sampled at 16 KHz and quantified 16 bits per sample.

#### D. PRAAT TOOL

 Praat is a software package, useful to develop, analysis and reconstruct of speech signal in phonetics. It was designed by Paul Boersma and David Weenink of the University of Amsterdam[1]. It is freely available for most platforms. It includes articulator synthesis, spectrographic analysis etc. it operates on various operating systems like

Windows, Unix, Linux and Mac [2]. Advantage of praat is easy interface and default options try to learn. We can do make waveforms generation, intensity contour, pitch tracks, recordings, edit recorded sound extract sounds, get pitch, intensity, draw a plot etc [3].

# E. DIPHONE EXTRACTION

 Use either manually or Automatic system to extract diphones from sound. We are using manual system to extract diphones from sound. Diphones are speech units that begin in the middle of the stable state of a phone and end in the middle of the following one. Middle phone is more stable than edge of the phone. Stable parts in phones are a) for stops one third  $[1/3]$ , b) phone silence –one quarter  $[1/4]$ and c) for other diphones  $-50\%$  [1/2] [6].

 In first stage we are searching for phones and diphones in an annotated sentence (sample as shown in figure). In second stage cut the identified diphones from annotated recordings. Architecture of extraction diphones as shown in figure1.

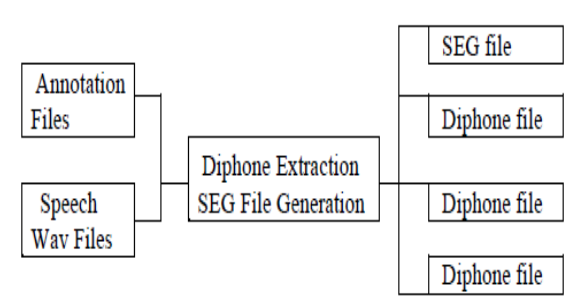

Fig1: Architecture of diphone extraction

Step by step procedure to extract diphones is given below.

Step1. Open praat tool and read wav file

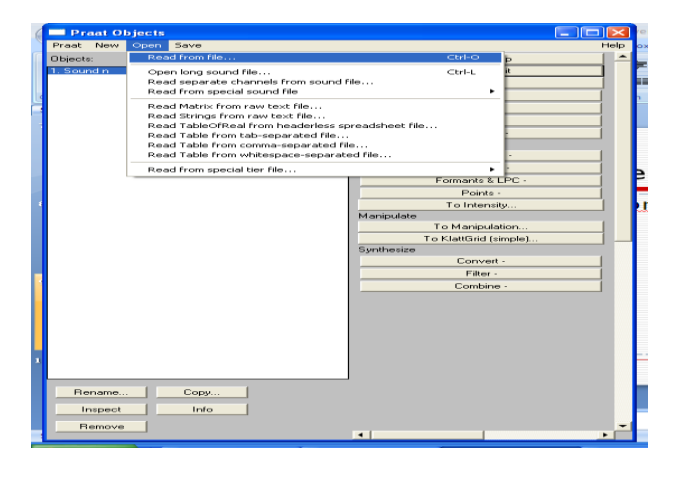

# **International Conference on Innovative Applications in Engineering and Information Technology(ICIAEIT-2017)**

*International Journal of Advanced Scientific Technologies ,Engineering and Management Sciences (IJASTEMS-ISSN: 2454-356X) Volume.3,Special Issue.1,March.2017*

Step2. Click on view and edit command

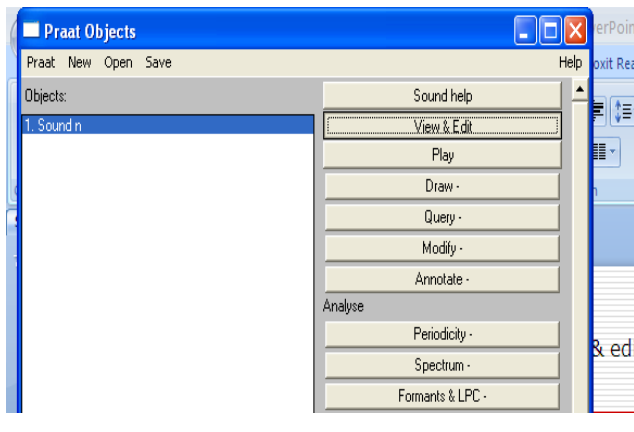

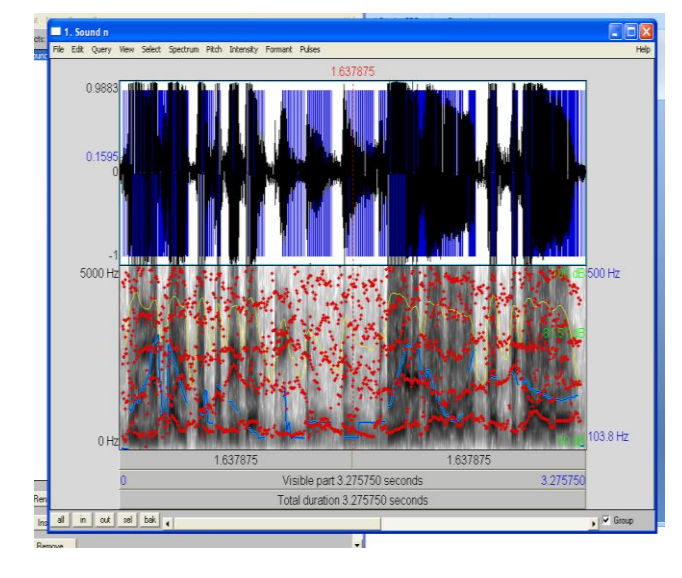

Step3. Create annotation wav file

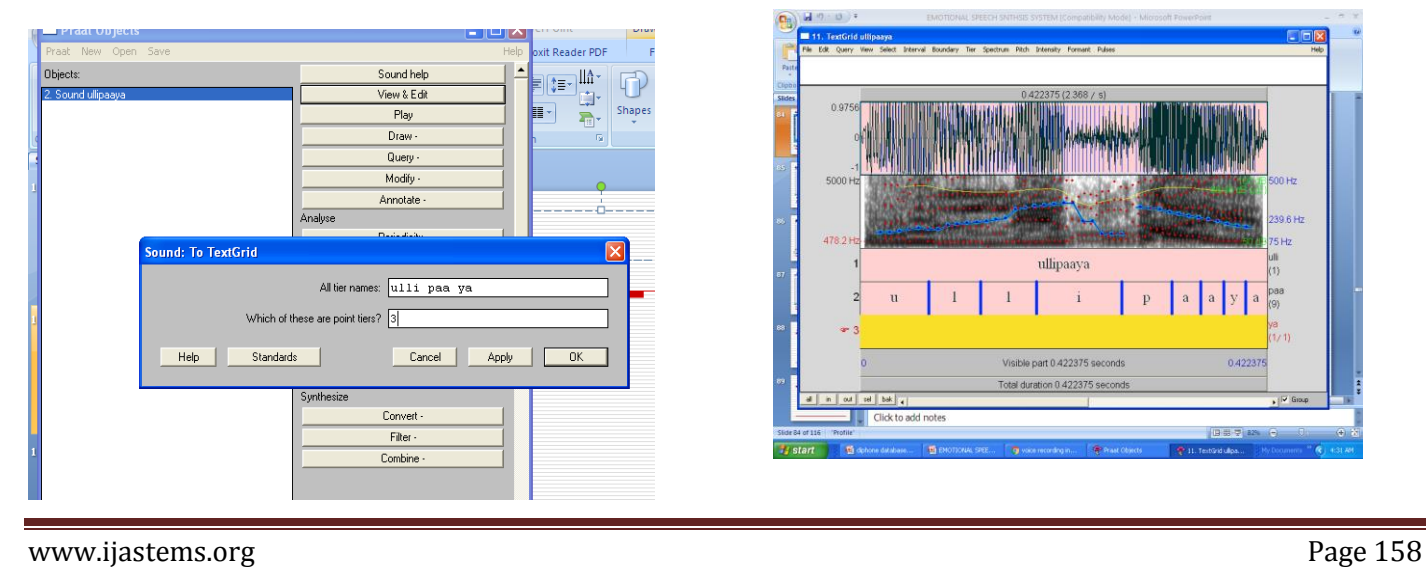

Step 4. View & Edit both sound and text grid files

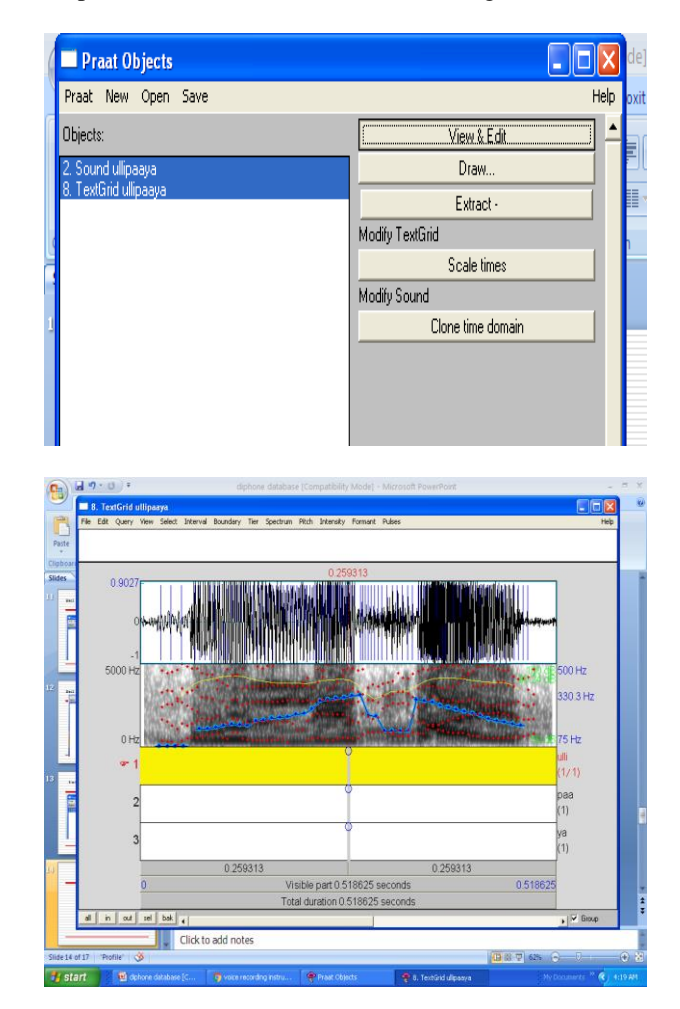

Step 5. Phone selection

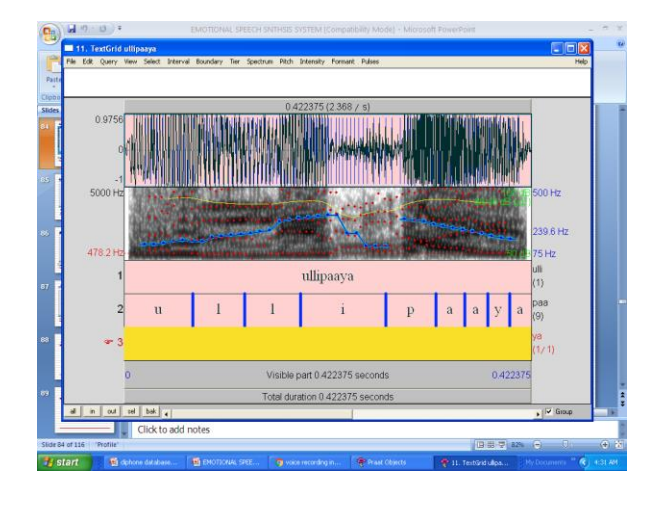

# **International Conference on Innovative Applications in Engineering and Information Technology(ICIAEIT-2017)**

*International Journal of Advanced Scientific Technologies ,Engineering and Management Sciences (IJASTEMS-ISSN: 2454-356X) Volume.3,Special Issue.1,March.2017*

Step6. Diphone selection

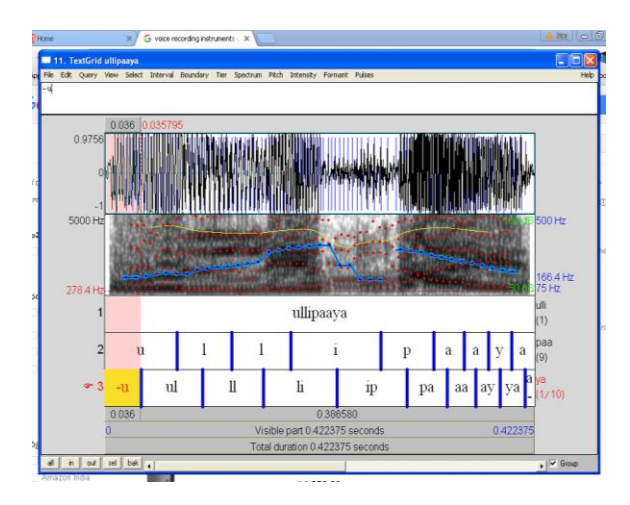

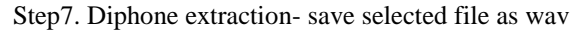

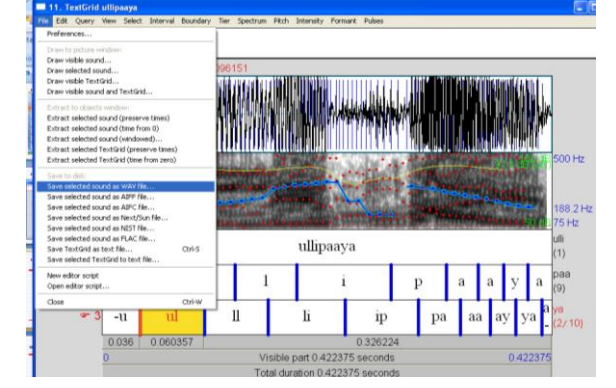

### IV. QUALITY CONTROL –CHECKING AND CORRECTING DIPHONES

 After alignment and labeling is finished. The results are visually inspecting / checking every one or randomly or all individual [8]. Common mistakes are a) mislabeling b) mispronunciation of phones and c) wrong position of pitch marks etc. Mislabeling corrects to test each and every diphone[9]. Mispronunciation solved to synthesis and listen each prompt, if it is wrong extraction of diphone, go back and select correct pitch marking.[10]

#### V. CONCLUSIONS

 In this study 106 sentences/622 words are recorded and 1356 natural [non emotion] diphones are extracted. By using Telugu natural diphones a diphone database was generated. This database is used to get emotional speech after adding emotional parameters.

#### REFERENCES

[1[\]http://web.stanford.edu/dept/linguistics/corpora/material/PRAA](http://web.stanford.edu/dept/linguistics/corpora/material/PRAAT_workshop_manual_v421%20.pdf) [T\\_workshop\\_manual\\_v421 .pdf](http://web.stanford.edu/dept/linguistics/corpora/material/PRAAT_workshop_manual_v421%20.pdf)

[2[\] https://en.wikipedia.org/wiki/Praat](https://en.wikipedia.org/wiki/Praat)

[3]http://ec-concord.ied.edu.hk/phonetics \_\_and\_ phonology [/wordpress/learning\\_website/chapter\\_1i ntroduction\\_ new .htm](http://ec-concord.ied.edu.hk/phonetics%20_and_%20phonology%20/wordpress/learning_website/chapter_1i%20ntroduction_%20new%20.htm) #1.2.1

[4[\] http://www.omniglot.com/writing/telugu.htm](http://www.omniglot.com/writing/telugu.htm)

[5[\]http://timesofindia.indiatimes.com/city/hy der aba d/Telangana](http://timesofindia.indiatimes.com/city/hy%20der%20aba%20d/Telangana-slang-can-do-without-31-Telugu-let%20ter%20s%20-Telangana-University-professor-says/artic%20le%20sho%20w/%2030744511.cms)[slang-can-do-without-31-Telugu-let ter s -Telangana-University](http://timesofindia.indiatimes.com/city/hy%20der%20aba%20d/Telangana-slang-can-do-without-31-Telugu-let%20ter%20s%20-Telangana-University-professor-says/artic%20le%20sho%20w/%2030744511.cms)[professor-says/artic le sho w/ 30744511.cms](http://timesofindia.indiatimes.com/city/hy%20der%20aba%20d/Telangana-slang-can-do-without-31-Telugu-let%20ter%20s%20-Telangana-University-professor-says/artic%20le%20sho%20w/%2030744511.cms)

[6] nlp.stanford.edu/courses/lsa352/lsa352.lec4.p pt

[7] H. Timothy Bunnell, Steven R. Hoskins, and Debra M. Yarrington. A biphone constrained concatenation method for diphone synthesis. [http://www.isca-speech.org/archive\\_ op en /arc](http://www.isca-speech.org/archive_%20op%20en%20/arc%20hive%20_%20papers/ssw3/ssw3_171.pdf)  [hive \\_ papers/ssw3/ssw3\\_171.pdf](http://www.isca-speech.org/archive_%20op%20en%20/arc%20hive%20_%20papers/ssw3/ssw3_171.pdf)

[8] Kevin A. Lenzo , Alan W Black , Diphone collecrion and synthesis. https://www.cs.cmu.edu/ ~awb/ papers/ ICSLP2000\_diphone.pdf

[9] Building Synthetic Voices Alan W Black Kevin A. Lenzo. http://festvox.org/bsv/bsv.pdf

[10] Thomas Ewender and Beat Pfister . Automatic ceating a diphone set from a speech database. <http://www.tik.ee.ethz.ch/file/07a8>

e26e6e4d188bf9a6e661b9c2523d/Ewender:11.pdf

[11] Jolanta Bachan-Efficient diphone database creation for Mbrola, a multilingual speech synthesizer. [http://mechatronika.polsl.pl/owd/ pdf2010](http://mechatronika.polsl.pl/owd/%20pdf2010) /303.pdf

[12] Automatic diphone extraction for an Italian text-to-speech synthesis system.

[http://mirlab.org/conference\\_papers/International\\_Conference/Eur](http://mirlab.org/conference_papers/International_Conference/Eurospeech%201997/pdf/tmb/a0688.pdf) [ospeech%201997/pdf/tmb/a0688.pdf](http://mirlab.org/conference_papers/International_Conference/Eurospeech%201997/pdf/tmb/a0688.pdf)

[13] Speech data analysisi for diphone construction of a Maori online TTS synthesizer [http://citeseerx.ist.psu.edu/viewdoc/download?doi=10.1.1.138.763](http://citeseerx.ist.psu.edu/viewdoc/download?doi=10.1.1.138.7636&rep=rep1&type=pdf) [6&rep=rep1&type=pdf](http://citeseerx.ist.psu.edu/viewdoc/download?doi=10.1.1.138.7636&rep=rep1&type=pdf)